## **CHAPTER 5**

# **IMPLEMENTATION AND TESTING**

## **5.1 Implementation**

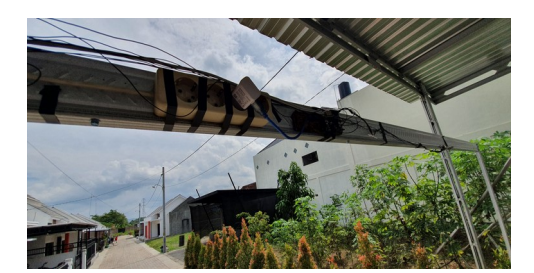

5.1.1 Arduino Design Tools

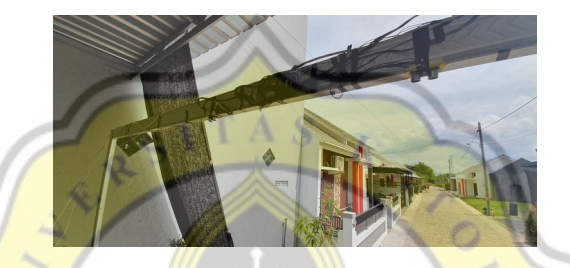

5.1.2 Ultrasonic Sensors Design Tools

From the concept of the device installed, this tool uses three ultrasonic sensors to get a distance. From this tool there is an Arduino that is attached with an Ethernet Shield complete with LAN cable, so that it can send data captured by an Ultrasonic Sensor to the database. The data that has been saved to the database is then performed a machine calculation to get the time difference in the data view, after making the data view a time difference will appear where the machine calculation will be performed to get the counter. The difference in time is less than the same as two seconds then it is still considered the vehicle has not come out of the sensor, the vehicle may stop under the sensor (despite having different height data) or vehicles that are very close. Difference in height data may be obtained from the motorbike tank and helmet driver. A difference of time smaller than two seconds can be assumed to be still on the same vehicle, so the number of vehicles is not added. The time difference is greater than two seconds, then the number of vehicles plus one. Two seconds was based on eye observation of recorded data. Two seconds the calculation results approach the manual method. Two seconds is the deadline for calculating the passing vehicle.

#### **Code Ultrasonic sensor**

Ultrasonic sensor function detects the hight of an object.

```
duration1 = pulseIn(echoPin1, HIGH); //Receive Ultrasonic Sound
```
#### **distance1= duration1/58.2; //Change the duration to distance (cm)**

Code above is a formula for calculating distances (value).

### **Code SendValue**

SendValue is a code for sending data generated by Ultrasonic Sensors to php (connection to PHP).

```
str1 = "GET /CodeExitGate/insert_exit_gate.php?tinggi_mobil=";
```

```
str2 = String(t_mobil);
```
**str1.concat(str2);**

**client.println(str1);**

**client.println();**

**client.println();**

Code above is used to be able to connect with php, to send data that is processed by Arduino.

```
Code SendValue to port 80
```
Code send value, if connected to port 80.

```
int count = 4; //try 4 times before marked as failed
```

```
 while(count > 0)
```
 **{**

 **if(client.connect(server, 80))**

## **{**

 **Serial.println("connected");**

 **if(tinggi\_mobil >= tinggiMin && tinggi\_mobil <= tinggiMax){**

```
 sendValueMobil(tinggi_mobil);
```
 **}**

 **if(tinggi\_motor1 >= tinggiMin && tinggi\_motor1 <= tinggiMax){**

```
 sendValueMotor1(tinggi_motor1);
     }
     if(tinggi_motor2 >= tinggiMin && tinggi_motor2 <= tinggiMax){
      sendValueMotor2(tinggi_motor2);
     }
     count = -1;
  }
  else
  {
     count--;
     delay(20);
  }
}
                                             Δ,
                                                S
                                                     k
                                                         \overline{4} if(count == 0)
{
   //FAILED
   Serial.println("connection failed"); 
}
                      ď
client.stop();
                       \circí
client.flush();
      Code above is for checking Arduino data sending to port 80.
```
# **5.2 Testing**

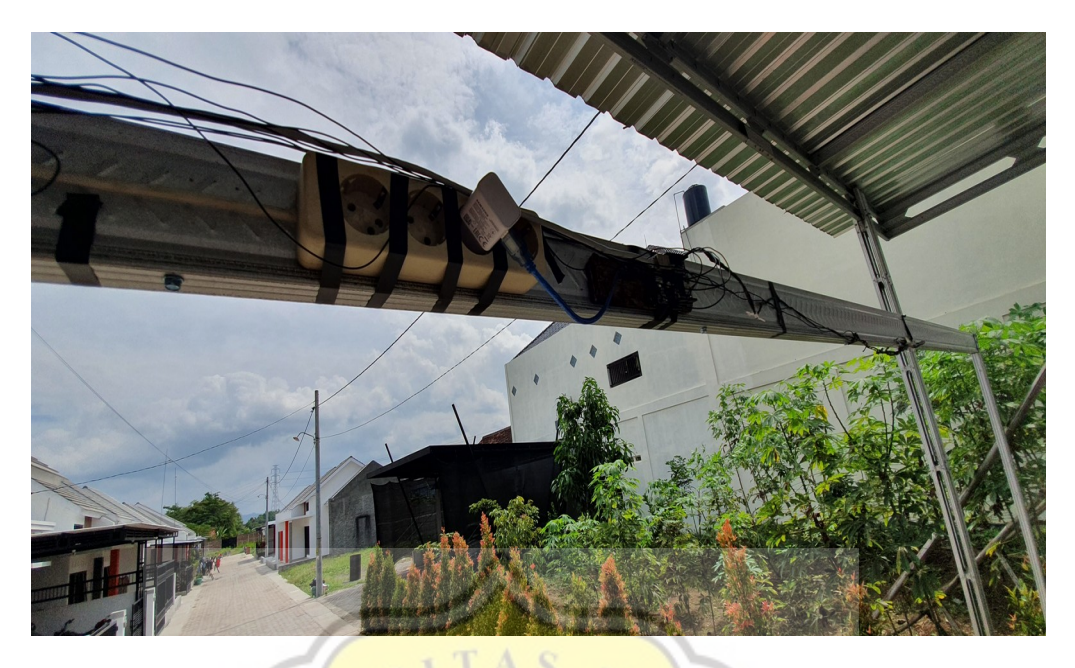

**5.2.1 Tools Placement**

Ö.

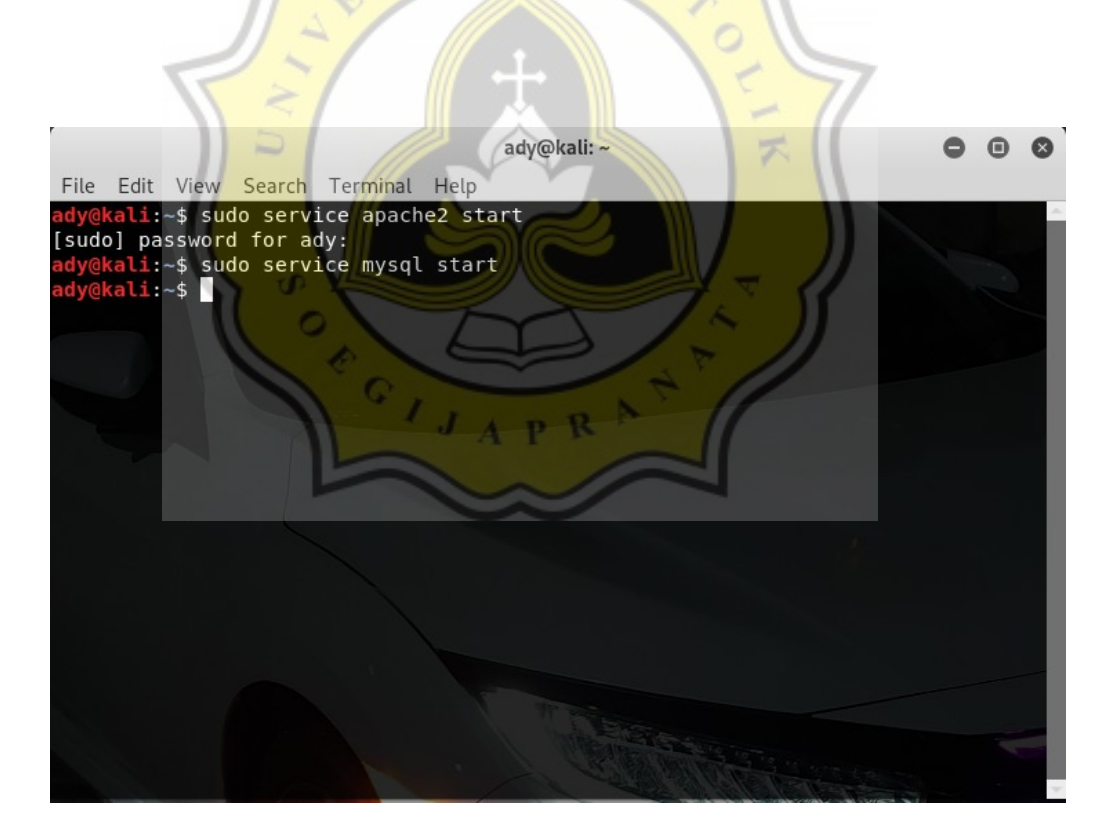

**5.2.2 Apache2 and Mysql activation**

| 12 O localhost/phpmyadmin/sql.php?server=1&db=dbExitGate&table=tblExitMobilHari2&pos=0<br>C |                                                                                |           |                 |                            |              |               |                                  |                      | $O_T$                     | $\vec{r}$ |     |  |
|---------------------------------------------------------------------------------------------|--------------------------------------------------------------------------------|-----------|-----------------|----------------------------|--------------|---------------|----------------------------------|----------------------|---------------------------|-----------|-----|--|
| phpMyAdmin                                                                                  | □ Server: localhost:3306 » ■ Database: dbExitGate » ■ Table: tblExitMobilHari2 |           |                 |                            |              |               |                                  |                      |                           |           | 数 未 |  |
| <b>金星90卷6</b>                                                                               | <b>E</b> Browse                                                                | Structure |                 | SQL<br>$\Box$              | $\mathbb{Q}$ | <b>Search</b> | <sup>3</sup> <sup>e</sup> Insert | $\Rightarrow$ Export | $\blacktriangledown$ More |           |     |  |
| Current server:                                                                             |                                                                                |           |                 |                            |              |               |                                  |                      |                           |           |     |  |
|                                                                                             | Show all                                                                       |           | Number of rows: | $All$ $\blacktriangledown$ |              | Filter rows:  | Search this table                |                      |                           |           |     |  |
| localhost:3306<br>۰                                                                         |                                                                                |           |                 |                            |              |               |                                  |                      |                           |           |     |  |
| Recent Favorites                                                                            | + Options                                                                      |           |                 |                            |              |               |                                  |                      |                           |           |     |  |
| GO <sub>1</sub>                                                                             | waktu                                                                          |           | tinggi mobil    |                            |              |               |                                  |                      |                           |           |     |  |
|                                                                                             | 2020-06-17 07:29:02                                                            |           | 180             |                            |              |               |                                  |                      |                           |           |     |  |
| $ \alpha$ New                                                                               | 2020-06-17 07:29:03                                                            |           | 180             |                            |              |               |                                  |                      |                           |           |     |  |
| + dbExit                                                                                    | 2020-06-17 07:29:04<br>2020-06-17 07:29:06                                     |           | 181<br>180      |                            |              |               |                                  |                      |                           |           |     |  |
| $\blacksquare$ dbExitGate                                                                   | 2020-06-17 07:33:15                                                            |           | 175             |                            |              |               |                                  |                      |                           |           |     |  |
| $T =$ Tables                                                                                | 2020-06-17 07:33:16                                                            |           | 174             |                            |              |               |                                  |                      |                           |           |     |  |
| $\overline{\mathbb{R}}$ New                                                                 | 2020-06-17 07:33:23                                                            |           | 178             |                            |              |               |                                  |                      |                           |           |     |  |
| +LA tblA                                                                                    | 2020-06-17 07:33:24                                                            |           | 178             |                            |              |               |                                  |                      |                           |           |     |  |
|                                                                                             | 2020-06-17 07:33:26                                                            |           | 177             |                            |              |               |                                  |                      |                           |           |     |  |
| + tblExitGate                                                                               | 2020-06-17 07:33:27                                                            |           | 177             |                            |              |               |                                  |                      |                           |           |     |  |
| +Live tblExitMobil                                                                          | 2020-06-17 07:33:54                                                            |           | 174             |                            |              |               |                                  |                      |                           |           |     |  |
| +L tblExitMobilHari2                                                                        | 2020-06-17 07:33:56                                                            |           | 175             |                            |              |               |                                  |                      |                           |           |     |  |
| <b>TLA</b> tblExitMobilHari3                                                                | 2020-06-17 07:33:57                                                            |           | 174             |                            |              |               |                                  |                      |                           |           |     |  |
| + tblExitMotor1                                                                             | 2020-06-17 07:33:58                                                            |           | 174             |                            |              |               |                                  |                      |                           |           |     |  |
|                                                                                             | 2020-06-17 07:35:28                                                            |           | 169             |                            |              |               |                                  |                      |                           |           |     |  |
| +LM tblExitMotor1Hari2                                                                      | 2020-06-17 07:35:29                                                            |           | 172             |                            |              |               |                                  |                      |                           |           |     |  |
| + tblExitMotor1Hari3                                                                        | 2020-06-17 07:35:30                                                            |           | 172             |                            |              |               |                                  |                      |                           |           |     |  |
| +Live tblExitMotor2                                                                         | 2020-06-17 07:35:31                                                            |           | 171             |                            |              |               |                                  |                      |                           |           |     |  |
| + tblExitMotor2Hari2                                                                        | 2020-06-17 07:50:59                                                            |           | 181             |                            |              |               |                                  |                      |                           |           |     |  |
| + tblExitMotor2Hari3                                                                        | 2020-06-17 07:51:00                                                            |           | 183             |                            |              |               |                                  |                      |                           |           |     |  |
|                                                                                             | 2020-06-17 07:51:01                                                            |           | 184             |                            |              |               |                                  |                      |                           |           |     |  |
| $+$ $\overline{z}$ Views                                                                    | 2020-06-17 07:51:03                                                            |           | 184             |                            |              |               |                                  |                      |                           |           |     |  |
| $H =$ exit db                                                                               | 2020-06-17 07:51:04                                                            |           | 184             |                            |              |               |                                  |                      |                           |           |     |  |
| +L information schema                                                                       | 2020-06-17 07:55:23                                                            |           | 170             |                            |              |               |                                  |                      |                           |           |     |  |
| $+$ $\Box$ iot2020 db                                                                       | 2020-06-17 07:55:24                                                            |           | 171             |                            |              |               |                                  |                      |                           |           |     |  |
| $H = mysql$                                                                                 | 2020-06-17 07:55:25                                                            |           | 173             |                            |              |               |                                  |                      |                           |           |     |  |
| + performance schema                                                                        | 2020-06-17 07:55:27                                                            |           | 174             |                            |              |               |                                  |                      |                           |           |     |  |
|                                                                                             | 2020-06-17 07:55:28                                                            |           | 172             |                            |              |               |                                  |                      |                           |           |     |  |
|                                                                                             | 2020-06-17 07:55:29                                                            |           | 170             |                            |              |               |                                  |                      |                           |           |     |  |
|                                                                                             | 2020-06-17 07:59:41                                                            |           | 174             |                            |              |               |                                  |                      |                           |           |     |  |
|                                                                                             | 2020-06-17 07:59:42                                                            |           | 175             |                            |              |               |                                  |                      |                           |           |     |  |
|                                                                                             | 2020-06-17 07:59:43                                                            |           | 174             |                            |              |               |                                  |                      |                           |           |     |  |
|                                                                                             | 2020-06-17 08:17:16                                                            |           | 172             |                            |              |               |                                  |                      |                           |           |     |  |
|                                                                                             | 2020-06-17 08:17:17                                                            |           | 174             |                            |              |               |                                  |                      |                           |           |     |  |
|                                                                                             | 2020-06-17 08:17:19                                                            |           | 173             |                            |              |               |                                  |                      |                           |           |     |  |
|                                                                                             | 2020-06-17 08:27:58                                                            |           | 178             |                            |              |               |                                  |                      |                           |           |     |  |
|                                                                                             | 2020-06-17 08:27:59                                                            |           | 180<br>181      |                            |              |               |                                  |                      |                           |           |     |  |
|                                                                                             | 2020-06-17 08:28:00<br>2020-06-17 08:28:01                                     |           | 181             |                            |              |               |                                  |                      |                           |           |     |  |
|                                                                                             | 2020-06-17 08:28:02                                                            |           | 182             |                            |              |               |                                  |                      |                           |           |     |  |
|                                                                                             | 2020-06-17 08:27:59                                                            |           | 181             |                            |              |               |                                  |                      |                           |           |     |  |
|                                                                                             | 2020-06-17 08:28:00                                                            |           | 181             |                            |              |               |                                  |                      |                           |           |     |  |

**5.2.3 Data server is vehicle's data or has height.**

| Applications $\blacktriangledown$ Places $\blacktriangledown$ | Arctuino IDE -                                                                                                  | Sat 14:04 ·  |                                                                                      | Y.<br>10 段 -               |
|---------------------------------------------------------------|----------------------------------------------------------------------------------------------------|--------------|--------------------------------------------------------------------------------------|----------------------------|
| bcalhost/localhost/dbE x +                                    |                                                                                                    |              | CodeExitGate   Arduino 1.8.12                                                        | 000                        |
|                                                               | ← → C (D localhost/phpmyadmin/sql.php?server=18db=dbExitGate&table=tblExitMotor2Hari3&pos=0<br>$O_T$ $\uparrow$ | $\theta$     | Eile Edit Sketch Tools Help                                                          |                            |
|                                                               |                                                                                                    | Ð            | 609                                                                                  | $\bullet$                  |
| phpMyAdmin                                                    | M Score: koahert 3306 » @ Database: dbEx (Gate » @ Tatte: txExeMotor2Har3)                                      |              | CodeExitGate                                                                         | ◘                          |
| 0.4000000                                                     | Browse V Structure J SQL<br>Search 3- Insert - Export V More                                                    |              |                                                                                      |                            |
| Current server                                                | waktu<br>tinggi motor2                                                                                          |              | #include <spi h=""><br/>#include <ethernet.h></ethernet.h></spi>                     |                            |
| localhost:3306<br>$\boldsymbol{\tau}$                         | 2020-06-26 07:48:16<br>156<br>2020-05-26 07:48:18                                                               |              |                                                                                      |                            |
|                                                               | 157<br>2020-05-26 07:48:19<br>157                                                                               |              |                                                                                      |                            |
| Recent Favorites                                              | 2020-06-26 07:48:20<br>155                                                                                      |              | String readString,                                                                   |                            |
|                                                               | 2020-06-26 07:48:21<br>152                                                                                      |              | readStringTheCommand:                                                                |                            |
| $-6$ New                                                      | 2020-06-26 07:48:24<br>166<br>2020-06-26 07:48:25<br>167                                                        |              | byte mymac[] = $\frac{2}{3}$ Ox1C, 0x87, 0x2C, 0xDF, 0xA8, 0x37 };//nac address      |                            |
| <b>B-B</b> dbExit<br>dbExitGate                               | 2020-05-26 07:48:26<br>168                                                                                      |              | byte myip[] = $\{ 192, 168, 1, 177 \}$ ;//ip arduino                                 |                            |
| <b>ELITT</b> Tables                                           | 2020-05-26 07:48:28<br>167                                                                                      |              | byte server[] = $\{ 192, 168, 1, 20 \}; //$ ip server/ip xampp leptop                |                            |
| $-15$ New                                                     | 2020-06-26 07:48:29<br>166                                                                                      |              | EthernetClient client;//untuk nengeset arduino menjadi klient                        |                            |
| <b>BLIX RIA</b>                                               | 165<br>2020-06-26 07:48:31<br>2020-06-26 07:48:32<br>164                                                        |              | int trigPinl = 2;//untuk Mobil                                                       |                            |
| <b>B-P to ExitGate</b>                                        | $166 -$<br>2020-06-26 07:48:33                                                                                  |              | $int$ echoPinl = 3;//untuk Mobil                                                     |                            |
| <b>H.V @ExitMobil</b>                                         | 2020-05-26 07:48:32<br>155                                                                                      |              | int trigPin2 = $4$ ;//untuk Motor 1                                                  |                            |
| <b>IEL H @ExitMobilHari2</b>                                  | 150<br>2020-05-26 07:48:34<br>2020-06-26 07:48:35<br>150                                                        |              | $int$ echoPin2 = $5$ ://untuk Motor 1                                                |                            |
| E-V to ExhMobilHari3                                          | 151<br>2020-06-26 07:48:36                                                                                      |              | int trigPin3 = $6$ ;//untuk Motor 2                                                  |                            |
| EL CExiMotor1                                                 | 2020-06-26 07:48:37<br>151                                                                                      |              | int echoPin3 = $7$ ;//untuk Motor 2<br>long duration1, duration2, duration3;         |                            |
| ELV tolExiMotor1Hari2                                         | 155<br>2020-06-26 07:48:38                                                                                      |              | int distancel.distance2.distance3;                                                   |                            |
| <b>ELM</b> <i><b>RIExiMotor1Hari3</b></i>                     | 2020-06-26 07:48:40<br>156<br>151<br>2020-06-26 07:48:41                                                        |              |                                                                                      |                            |
| E.V to Exhibitor2                                             | 150<br>2020-06-26 07:48:42                                                                                      |              | int tinggi nobil = $\theta$ ;                                                        |                            |
| <b>IELM</b> <i><b>INExiMotor2Hari2</b></i>                    | 2020-06-26 07:48:43<br>154                                                                                      |              | int timegi motorl = $\theta$ ;                                                       |                            |
| E M INExRMotor2Harl3                                          | 2020-06-26 07:48:44<br>156<br>160<br>2020-06-26 07:48:46                                                        |              | int tinggi motor2 = $\theta$ ;<br>int jumlah mobil = $\theta$ ;//untuk Mobil         |                            |
| <b>BLE Views</b>                                              | 2020-06-26 07:48:47<br>160                                                                                      |              | int jumlah motor = $\theta$ ;//untuk Motor                                           |                            |
| <b>B</b> -Best ab                                             | 160<br>2020-05-26 07:48:48                                                                                      |              | int jumlah motor2 = $\theta$ ;                                                       |                            |
| <b>BLI information</b> schema.<br>R. 10/2020 db               | 154<br>2020-06-26 07:48:49                                                                                      |              |                                                                                      |                            |
|                                                               | 2020-06-26 07:48:51<br>170<br>175<br>2020-06-26 07:48:52                                                        |              | bool tempHitungl = false://untuk Mobil                                               |                            |
| B-I mysql<br>B. performance_schema                            | 45<br>2020-06-26 07:48:53                                                                                       |              | bool tempHitung2 = false;//untuk Motor 1<br>bool tempHitung3 = false;//untuk Motor 2 |                            |
|                                                               | 2020-06-26 12:18:58<br>163                                                                                      |              | int hitung $1 = 0$ ;//untuk Mobil                                                    |                            |
|                                                               | 2020-06-26 12:18:59<br>169                                                                                      |              | int hitung2 = $0$ ://untuk Motor 1                                                   |                            |
|                                                               | 2020-06-26 12:18:00<br>169<br>2020-06-26 12:18:02<br>164                                                        |              | int hitung $3 = 0$ ;//untuk Motor 2                                                  |                            |
|                                                               | 2020-06-26 12:18:03<br>163                                                                                      |              |                                                                                      |                            |
|                                                               | 174<br>2020-06-26 13:07:55                                                                                      |              | int tinggiMin = $10$ ;<br>$int$ tinggiMax = $260$ ;                                  |                            |
|                                                               | 177<br>2020-06-26 13:07:56<br>172<br>2020-06-26 13:07:57                                                        |              |                                                                                      |                            |
|                                                               | 2020-06-26 13:07:59<br>170                                                                                      | void setup() |                                                                                      |                            |
|                                                               | 2020-06-26 13:08:00<br>170                                                                                      |              |                                                                                      |                            |
|                                                               |                                                                                                    |              |                                                                                      |                            |
|                                                               |                                                                                                    |              | Serial.begin(9600);                                                                  |                            |
|                                                               | E Show all Number of rows: All Y<br>Filter rows: Search this table                                              |              |                                                                                      |                            |
|                                                               |                                                                                                    |              |                                                                                      |                            |
|                                                               | Query results operations                                                                                        |              |                                                                                      |                            |
|                                                               | Print 3 ¿ Copy to clipboard 4 Export 1 B Display chart 1 Create view                                            |              | rror downloading https://downloads.arduino.cc/packages/package_index.json            |                            |
|                                                               |                                                                                                    |              |                                                                                      |                            |
|                                                               | Console                                                                                                    |              |                                                                                      | Andrána Hon on MouthutCMO. |

**5.2.4 Running Program Arduino**

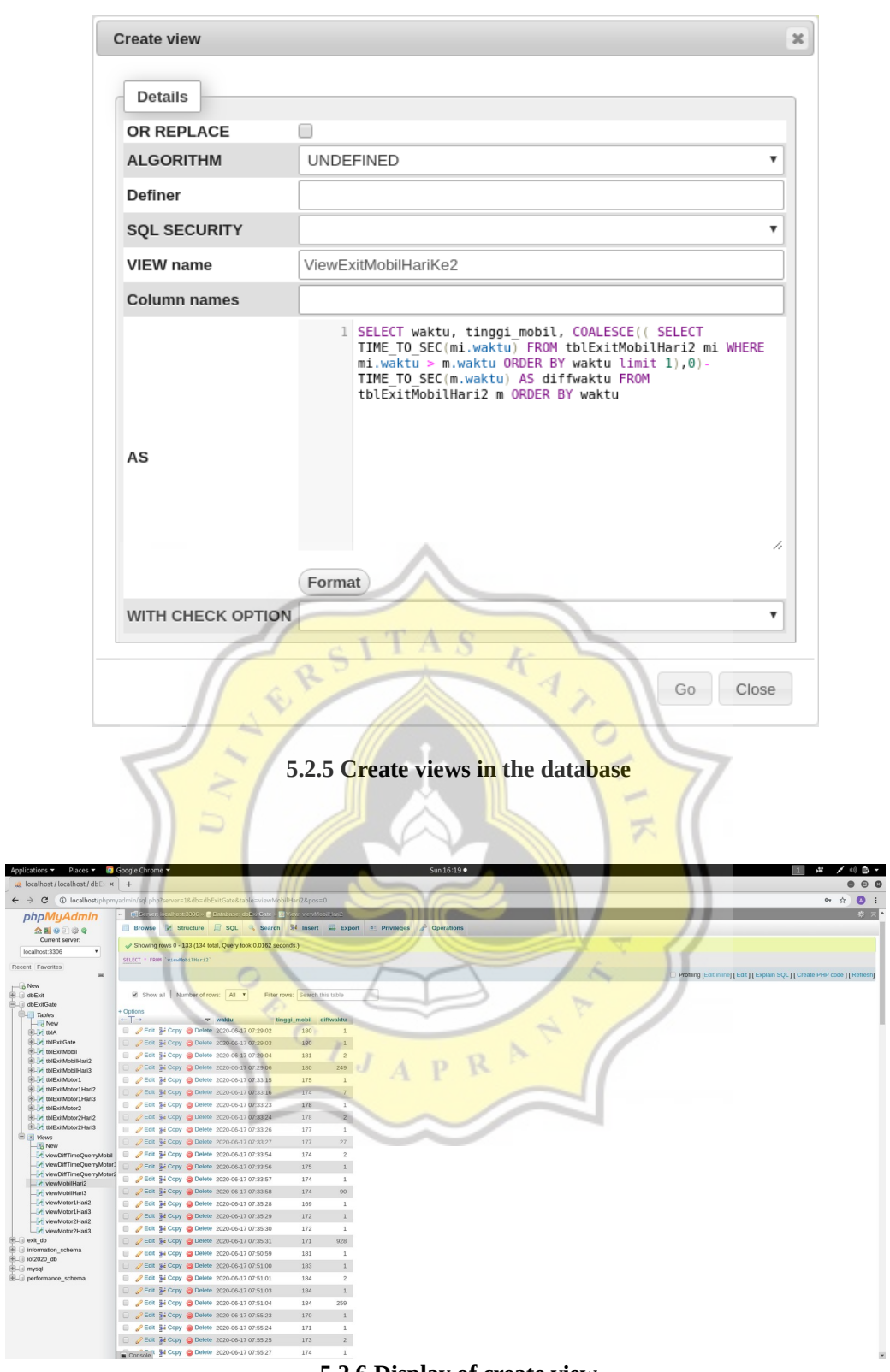

四号 2

22

**5.2.6 Display of create view**

xxii

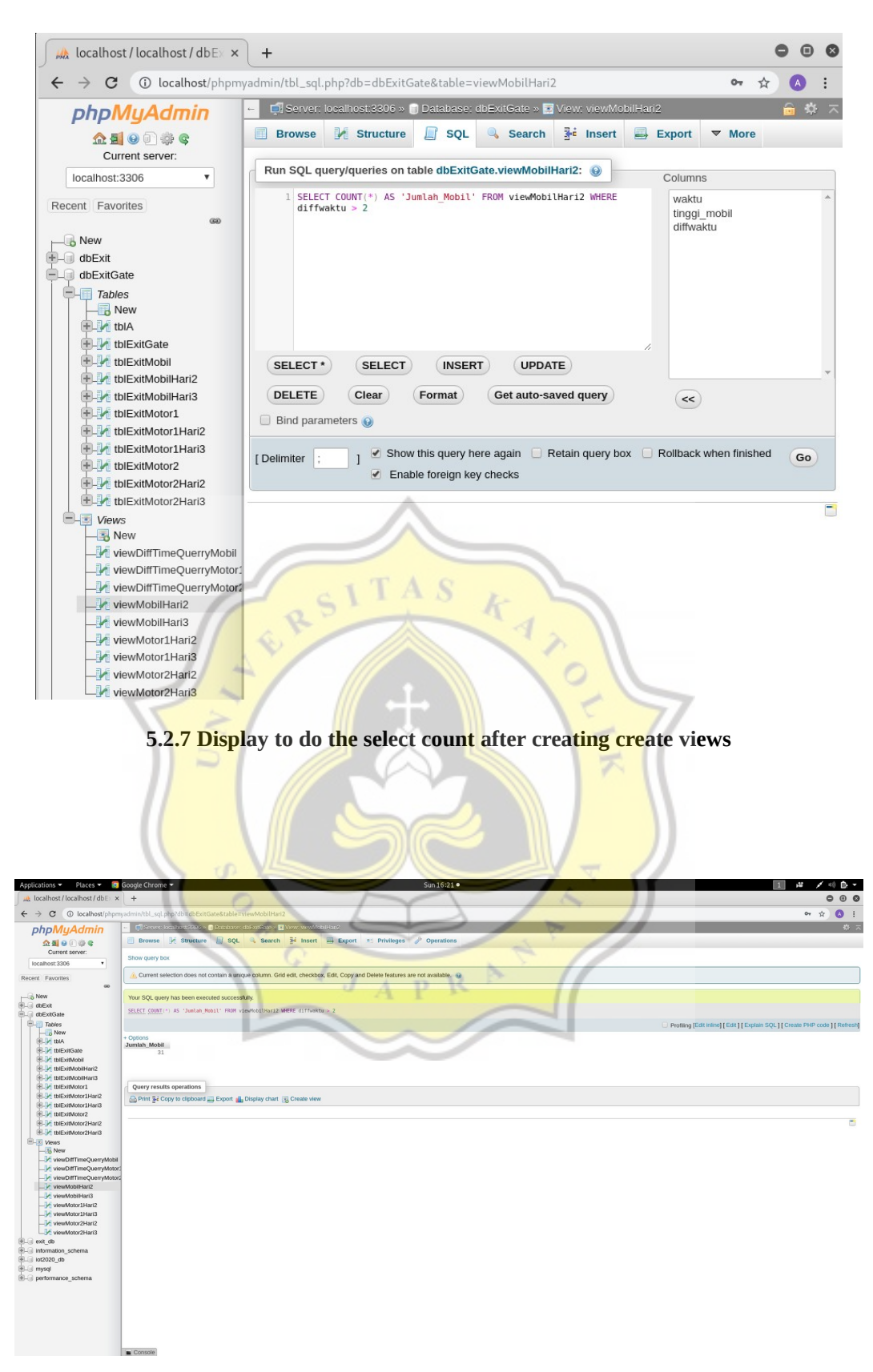

## **5.2.8 Display of select count**

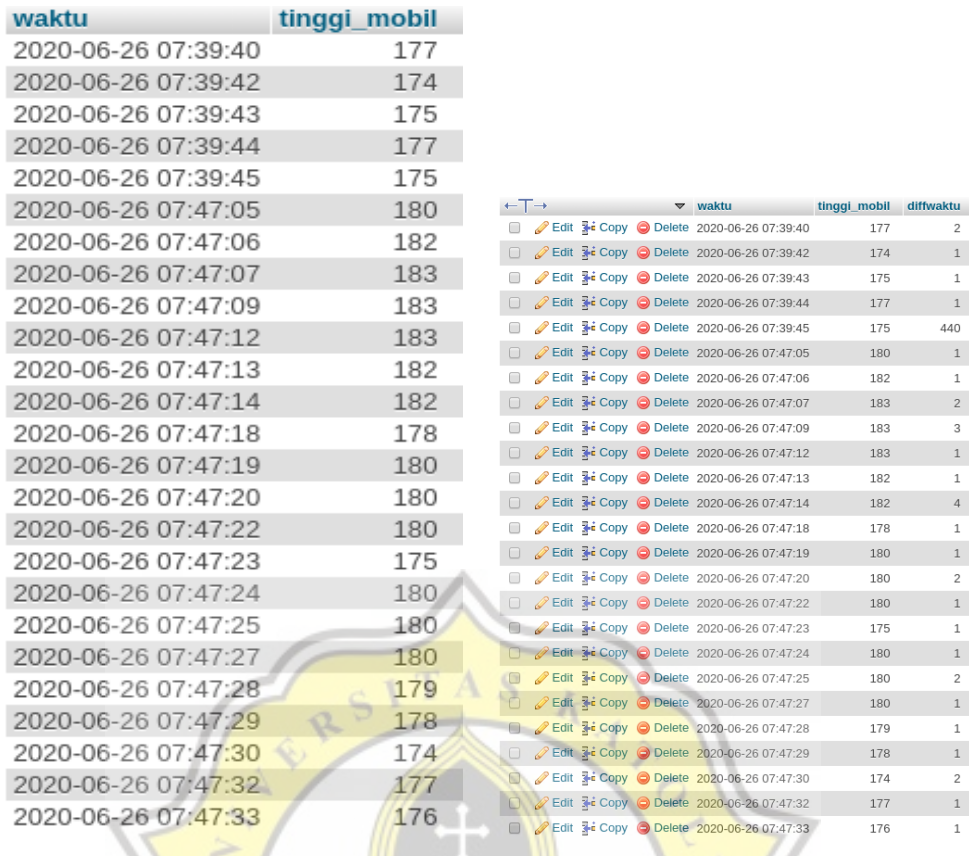

# **5.2.9 Data row 5.2.10 Data view**

This project **Data row** is the height data generated by the Ultrasonic Sensors.

This project **Data View** is the time difference data that is displayed by the data row.

APR

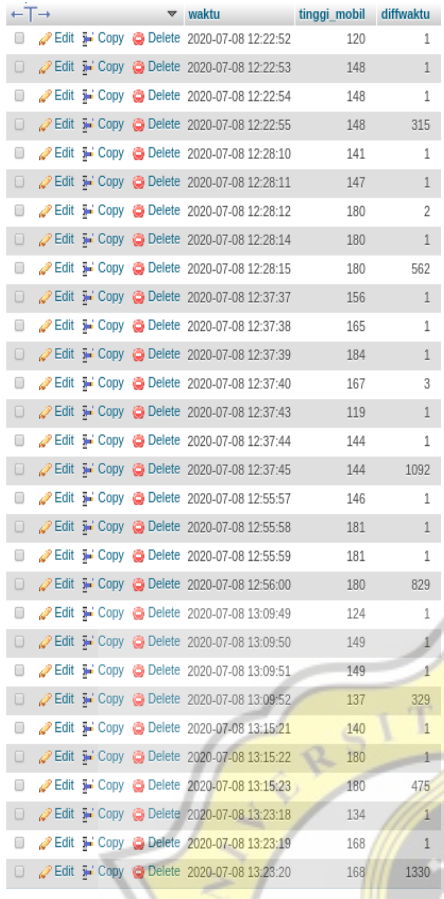

 $-12:22:54$  $51$  $12:28:14$  $10$  $\hat{q}$ 12:37:39 12:37:45  $42$  $12:55$  $52$  $13:09:$  $13$ 13.15  $13$  $15$  $212$  $.23$ 13

**5.2.12 Manual data**

ź,

# **5.2.11 System data**

The data above is the result a comparison between **System Data** and **Manual Data**. The data above shows that there is a difference of approximately 1 second in data collection between system data and manual data. Manual data to match the calculation of vehicles passing manually to be compared with the calculation in a system. This is to determine whether 2 p seconds can be used.

 $\mathbf{r}$  $\overline{1}$